Муниципальное бюджетное общеобразовательное учреждение «Каракулинская средняя общеобразовательная школа» Центр образования цифрового и гуманитарного профилей «Точка роста»

**УТВЕРЖДАЮ** 

pukay Nellevor

«Каракулинская COW

#### СОГЛАСОВАНО

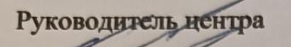

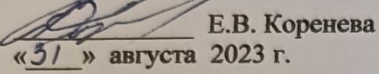

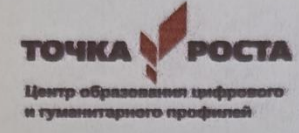

Директор

Г.Ш. Устюгова

вгуста 2023 г.

# Дополнительная общеобразовательная общеразвивающая программа технического направления

«Scratch - учимся программировать»

Возраст учащихся: 10-13 лет Срок реализации: 9 мес.

> Составитель: **Новоселова** Викторовна, педагог образования

Светлана

дополнительного

Каракулино 2023 г

#### Пояснительная записка

Настоящая программа реализует задачи технического профиля образования в центре «Точка роста» через создание условий для продуктивной творческой деятельности школьников.

Современная образовательная среда - это условия, в которых каждый ребенок развивается соразмерно своим способностям, интересам и потребностям.

В Концепции модернизации российской системы образования определены важность и значение системы дополнительного образования детей, способствующей развитию склонностей, способностей и интересов социального и профессионального самоопределения детей и молодежи.

Программа построена таким образом, чтобы помочь обучающимся заинтересоваться программированием вообще и найти ответы на вопросы, с которыми им приходится сталкиваться в повселневной жизни при работе с большим объемом информации; при решении практических и жизненных задач. Программа строится на использовании среды Scratch при обучении детей, что позволяет создавать собственные программы для решения конкретной задачи. Это является отличительной особенностью данной программы.

Актуальность программы состоит в том, что мультимедийная среда Scratch позволяет сформировать у детей стойкий интерес к программированию, отвечает всем современным требованиям объектно-ориентированного программирования. Среда Scratch позволяет сформировать навыки программирования, раскрыть технологию программирования.

Цель: воспитание творческой личности, обогащенной общетехническими знаниями и умениями, развитие индивидуальных творческих способностей, интереса к науке и технике

#### Залачи:

• сформировать у детей базовые представления о языке программирования Scratch, алгоритме, исполнителе:

• сформировать навыки разработки, тестирования и отладки несложных программ; • познакомить с понятием проекта, его структуры, дизайна и разработки;

- освоить навыки планирования, создания проекта, публикации его в сети Интернет;
- сформировать и развить навыки работы в сети для обмена материалами работы;

•выработать навыки и умения безопасного и целесообразного поведения при работе с компьютерными программами и в сети Интернет, умения соблюдать нормы информационной этики и права.

Реализация этих задач будет способствовать дальнейшему формированию взгляда обучающихся на мир, раскрытию роли информатики в формировании естественнонаучной картины мира, развитию мышления, в том числе формированию компьютерного стиля мышления, подготовке обучающихся к жизни в информационном обществе.

Программа рассчитана на 9 месяцев (72 часа), с проведением занятий 1 раз в неделю по 2 учебных часа с перерывом на 10 минут. Продолжительность 1 занятия 40 минут.

## Календарный учебный график

#### на 2023 - 2024 учебный год

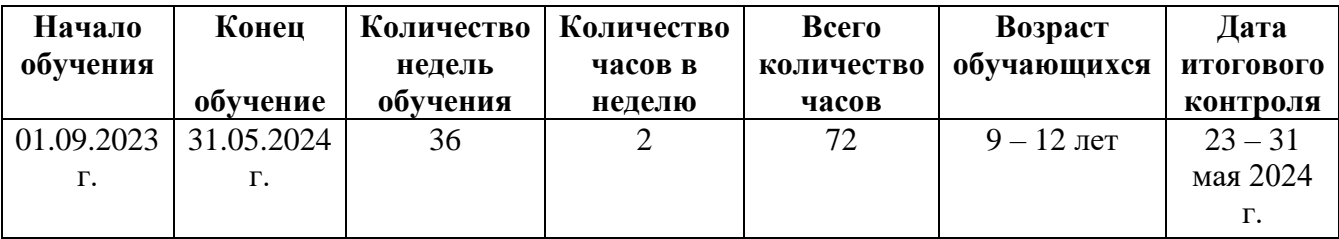

Содержание занятий отвечает требованию к организации внеурочной деятельности. Подбор заданий отражает реальную интеллектуальную подготовку детей, содержит полезную и любопытную информацию, способную дать простор воображению.

#### Формы организации занятий:

- проектная деятельность
- работа в парах, в группах;
- творческие работы;
- индивидуальная и групповая исследовательская работа Формы контроля:
	- практические работы;
	- мини-проекты

# Планируемые результаты освоения программы

Личностные результаты:

• широкие познавательные интересы, инициатива и любознательность, мотивы познания и творчества: готовность и способность обучающихся к саморазвитию и реализации творческого потенциала в предметно-продуктивной деятельности за счет развития их образного, алгоритмического и логического мышления:

• готовность к повышению своего образовательного уровня и продолжению обучения с использованием средств и методов информатики и ИКТ:

• интерес к информатике и ИКТ, стремление использовать полученные знания в процессе обучения другим предметами в жизни;

• способность увязать учебное содержание с собственным жизненным опытом и личными смыслами, понять значимость подготовки в области информатики и ИКТ в условиях развития информационного общества;

• готовность к самостоятельным поступкам и действиям, принятию ответственности за их результаты; готовность к осуществлению индивидуальной и коллективной информационной деятельности;

• способность к избирательному отношению к получаемой информации за счет умений ее анализа и критичного оценивания; ответственное отношение к информации с учетом правовых и этических аспектов ее распространения:

• развитие чувства личной ответственности за качество окружающей информационной среды;

• способность и готовность к принятию ценностей здорового образа жизни за счет знания основных гигиенических, эргономических и технических условий безопасной эксплуатации средств ИКТ.

Метапредметные результаты:

• владение умениями организации собственной учебной деятельности, включающими: целеполагание как постановку учебной задачи на основе соотнесения того, что уже известно, итого, что требуется установить;

• планирование-определение последовательности промежуточных целей с учетом конечного результата, разбиение задачи на подзадачи, разработка последовательности и структуры действий, необходимых для достижения цели при помощи фиксированного набора средств;

• прогнозирование-предвосхищение результата:

• контроль - интерпретация полученного результата, его соотнесение с имеющимися данными с целью установления соответствия или несоответствия (обнаружения ошибки);

• коррекция – внесение необходимых дополнений и корректив в план действий в случае обнаружения ошибки;

• оценка - осознание учащимся того, насколько качественно им решена учебно-познавательная задача;

• владение основными универсальными умениями информационного характера: постановка и формулирование проблемы;

• поиск и выделение необходимой информации, применение методов информационного поиска;

• структурирование и визуализация информации; выбор наиболее эффективных способов решения задач в зависимости от конкретных условий;

• самостоятельное создание алгоритмов деятельности при решении проблем творческого и поискового характера;

• владение основами продуктивного взаимодействия и сотрудничества со сверстниками и взрослыми: умение правильно, четко и однозначно сформулировать мысль в понятной собеседнику форме;

• умение осуществлять в коллективе совместную информационную деятельность, в частности при выполнении проекта;

• умение выступать перед аудиторией, представляя ей результаты своей работы с помощью средств ИКТ:

• использованиекоммуникационныхтехнологийвучебнойдеятельностииповседневнойжизни.

#### Предметные результаты:

Обучающийся научится (для использования в повседневной жизни и обеспечения возможности успешного продолжения образования на базовом уровне) в области информационных технологий:

- о запускать на выполнение программу Scratch, работать с ней, сохранять созданные файлы, закрывать программу;
- о создавать, переименовывать, перемещать, копировать и удалять файлы;
- о работать с основными элементами пользовательского интерфейса: использовать меню, обращаться за справкой, работать с окнами (изменять размеры и перемещать окна, реагировать на диалоговые окна);
- о вводить информацию в компьютер с помощью клавиатуры и мыши;
- о применять встроенный в программу Scratch графический редактор для создания и редактирования простых рисунков;
- о осуществлять поиск информации в сети Интернет с использованием простых запросов (по одному признаку);
- о ориентироваться на интернет-сайтах (нажать указатель, вернуться, перейти на главную страницу);
- о соблюдать требования к организации компьютерного рабочего места, требования безопасности и гигиены при работе со средствами ИКТ;
- разрабатывать и реализовывать собственные творческие проекты в среде Scratch,  $\circ$ размещать их на своей странице сайта http://scratch.mit.edu, просматривать чужие проекты на данном сайте, оценивать их и скачивать для использования с учётом авторских прав;
- сформировать начальные представления о назначении и области применения проектов; о  $\circ$ проектировании как методе научного познания.
- в области алгоритмов и элементов программирования:
	- о понимать смысл понятия «скрипт алгоритм», приводить примеры алгоритмов;
	- о понимать термины «спрайт исполнитель», «среда исполнителя», «блоки скриптов система команд исполнителя»; Ф осуществлять управление имеющимся формальным исполнителем; понимать правила записи и выполнения алгоритмов, содержащих алгоритмические конструкции «следование», «ветвление», «цикл»;
	- о подбирать алгоритмическую конструкцию, соответствующую заданной ситуации;
	- о исполнять линейный, разветвляющийся и циклический алгоритмы для формального исполнителя с заданной системой команд.

## Обучающийся получит возможность научиться (для обеспечения возможности успешного продолжения образования на базовом и углубленном уровнях)

- в области информационных технологий:
	- о научиться систематизировать (упорядочивать) файлы и папки;
	- о сформировать представления об основных возможностях графического интерфейса и правилах организации индивидуального информационного пространства;
	- $\circ$ расширить знания о назначении и функциях программного обеспечения компьютера; приобрести опыт решения задач из разных сфер человеческой деятельности с применением средств информационных технологий; Ф видоизменять готовые графические объекты с помощью средств графического редактора;
	- о расширить представления об этических нормах работы с информационными объектами.
	- о использовать возможности и средства программы Scratch по добавлению звуков, изменению цвета, управлению действиями при нажатии клавишей мышки или клавиатуры, созданию своих собственных спрайтов, графических эффектов картинок, анимации спрайтов.
- в области алгоритмов и элементов программирования:
	- о создавать алгоритмы, содержащие интерактивность и взаимодействие нескольких спрайтов;
	- о по данному алгоритму определять, для решения какой задачи он предназначен; Ф разрабатывать в среде исполнителя алгоритмы, содержащие базовые алгоритмические конструкции и вспомогательные алгоритмы;
	- на основе имеющихся базовых алгоритмов производить творческие видоизменения  $\circ$ скриптов, создавая собственные проекты.

В результате учебной деятельности, для решения разнообразных учебно-познавательных и учебно-практических задач, у обучающихся будут формироваться и развиваться необходимые универсальные учебные действия и специальные учебные умения.

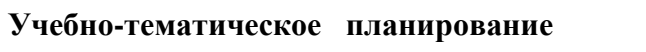

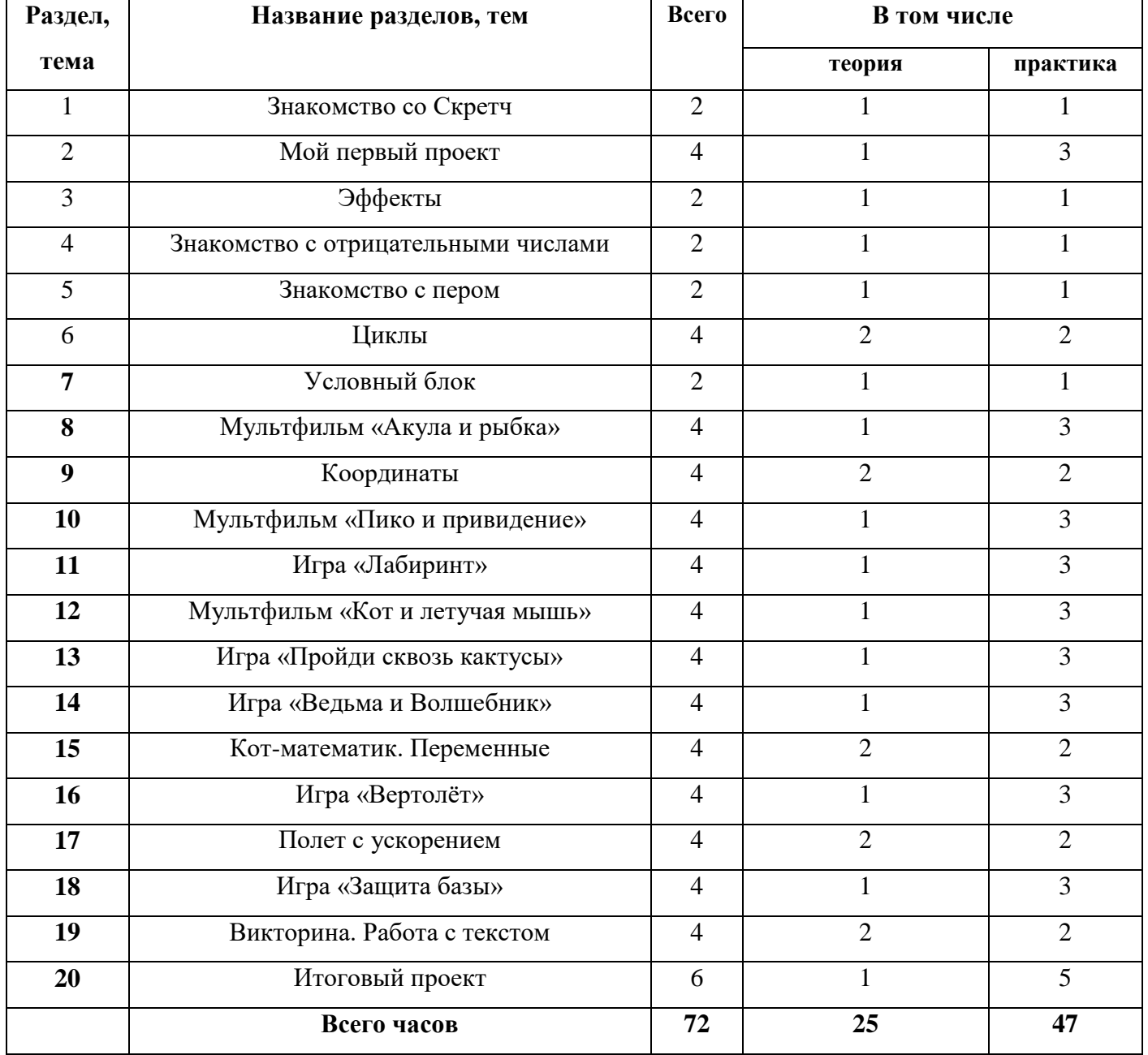

## **Содержание программы**

# **1. Знакомство со Скретч (2 ч)**

**Теория:** Инструктаж по технике безопасности и правилам работы. Знакомство с интерфейсом. Создание проекта. Спрайты. Навигация в среде Скретч.

**Практика:** Актеры, декорации, грим. Блоки звука. Запись звука. Выполнение заданий.

## **2. Мой первый проект (4 ч)**

**Теория:** Загрузка первого проекта. Движение. Задание скорости. Изменение скорости движения. **Практика:** Анимация движения кота. Автомобиль с пятью скоростями. Выполнение заданий.

## **3. Эффекты (2 ч)**

**Теория:** Цветовые эффекты. Эффект рыбьего глаза. Эффект завихрения. Укрупнение пикселей. Эффект мозаики. Эффект призрака. Анимация. Демонстрация эффектов в проектах.

**Практика:** Выполнение заданий на применение эффектов.

## **4. Знакомство с отрицательными числами (2 ч)**

**Теория:** Направление движения. Время. Последовательность событий.

**Практика:** Ходим задом наперёд. Переворачиваем звуки. Привидение из ниоткуда. Выполнение заданий на применение отрицательных чисел.

#### **5. Знакомство с пером (2 ч)**

**Теория:** Рисование мышью. Рисование с помощью клавиатуры. Управляемая печать. Рисование геометрических фигур.

**Практика:** Рисуем каракули (рисование мышью). Узоры. Рисуем красиво (рисование с помощью клавиатуры). Выполнение заданий на рисование фигур в среде Scratch.

## **6. Циклы (4 ч)**

**Теория:** Циклы. Повторение рисунков. Блок Повторить. Циклы и эффект цвета. Циклы и эффект призрака. Вращение. Бесконечный цикл. Автоматическая печать.

**Практика:** Выполнение заданий на использование циклов в среде Scratch

## **7. Условный блок (2 ч)**

**Теория:** Знакомство с условным блоком. Ветвления. Обработка событий.

**Практика:** Игра «Погоня». Использование условного блока в игре.

## **8. Мультфильм «Акула и рыбка» (4 ч)**

**Теория:** Сценарий. Выбор сцен и объектов. Составление алгоритма.

**Практика:** Создаем персонажей. Программируем акулу. Программируем рыбку Тестируем программу. Костюмы. Добавляем Персонаж Аквалангист.

## **9. Координаты (4 ч)**

**Теория:** Координаты. Система координат. Задание координат объектов. Перемещение по горизонтали. Перемещение по вертикали.

**Практика:** Рисование по координатам. Рисование Змейки, Спирали.

## **10. Мультфильм «Пико и привидение» (4 ч)**

**Теория:** Координатная плоскость. Новые блоки перемещения по координатной плоскости. Фон. Спрайты

**Практика:** Делаем мультфильм. Программирование персонажей с использованием координат на плоскости.

## **11. Игра «Лабиринт» (4 ч)**

**Теория:** Фон. Инструмент Заполнить цветом. Инструмент Линия. Параметры инструмента Линия (толщина, цвет).

**Практика:** Рисование лабиринта при помощи инструмента Линия. Создание игры.

Программирование персонажей. Доработка и усложнение программ.

# **12. Мультфильм «Кот и летучая мышь» (4 ч)**

**Теория:** Сценарий. Выбор сцен и объектов. Составление алгоритма.

**Практика:** Рисование сцены. Создание костюмов. Программирование персонажей. Доработка и усложнение программ

# **13. Игра «Пройди сквозь кактусы» (4 ч)**

**Теория:** Сценарий. Выбор сцен и объектов. Составление алгоритма. Фон. Инструменты для рисования. Добавление внешних файлов. Импорт и экспорт объектов.

**Практика:** Рисование кактусов. Программирование движения вертолета. Программирование поведения Кота

**14. Игра «Ведьма и Волшебник» (4 ч)**

**Теория:** Векторная и растровая графика. Инструменты векторной графики. Копирование объектов. Всплывающие подсказки.

**Практика:** Рисование магической склянки. Создание программ для Ведьмы и Волшебника. Доработка и усложнение программ.

#### **15. Кот-математик. Переменные. (4ч)**

**Теория:** Знакомство с переменными. Переменные и их виды. Правила использования переменных в Scratch. Блоки работы с переменными. Виды отображения переменных

**Практика:** Создание игры с использованием переменных. (Сложение и умножение).

#### **16. Игра «Вертолёт» (4ч)**

**Теория:** Сценарий. Выбор сцен и объектов. Цель и правила игры. Способы реализации. Составление алгоритма.

**Практика:** Создание игры. Создание спрайтов и фона. Программирование спрайтов. Организация подсчета очков.

### **17. Полет с ускорением (4 ч)**

**Теория:** Сценарий. Выбор сцен и объектов. Цель и правила игры. Способы реализации. Составление алгоритма.

**Практика:** Создание игры. Создание спрайтов и фона. Программирование спрайтов

#### **18. Игра «Защита базы» (4 ч)**

**Теория:** Масштаб. Клонирование. Сценарий. Выбор сцен и объектов. Цель и правила игры. Способы реализации. Составление алгоритма.

**Практика:** Создание игры. Создание спрайтов и фона. Программирование спрайтов. Рисование костюмов с помощью векторной и растровой графики.

#### **19. Викторина. Работа с текстом (4 ч)**

**Теория:** Приёмы работы с текстом. Создание элементов викторины. Викторина со списками. **Практика:** Создание простой викторины и викторины со списками.

#### **20. Итоговый проект (6 ч)**

**Теория:** Разработка проекта (выбор темы, сценария, персонажей и их поведения) Знакомство с этапами проектирования. Составление таблицы объектов, их свойства и взаимодействие.

**Практика:** Создание проекта. Создание спрайтов и фона. Программирование спрайтов. Рисование костюмов. Включение в деятельность обсуждения проектов. Публичные презентации результатов деятельности.

### **Контрольно – оценочные средства**

Основными критерием эффективности занятий по данной программе используются следующие формы контроля:

- вводный (устный опрос);

- текущий (тестовые задания, игры, практические задания, упражнения)

- тематический (индивидуальные задания, тестирование);

- итоговый (коллективные творческие работы, создание проектов). Кроме этого, для контроля знаний используется рейтинговая система. Усвоение теоретической части курса проверяется с помощью тестов. Каждое практическое занятие оценивается определенным количеством баллов. В рамках курса предусматривается проведение нескольких тестов и, следовательно, подсчет промежуточных рейтингов (количество баллов за тест и практические задания). Итоговая оценка выставляется по сумме баллов за все тесты и практические занятия по следующей схеме

менее 50% от общей суммы баллов (синий кружок)

от 50 до 70% от общей суммы баллов (зеленый кружок)

от 70 до 100% от общей суммы баллов (красный кружок)

*Критерии оценки*

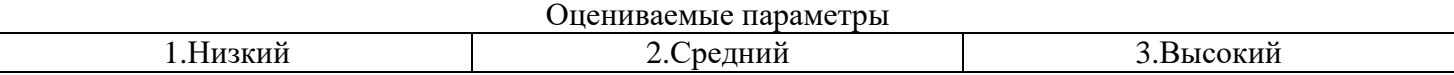

#### Уровень теоретических знаний

- 1. Обучающийся знает фрагментарно изученный материал. Изложение материала сбивчивое, требующее корректировки наводящими вопросами.
- **2.** Обучающийся знает изученный материал, но для полного раскрытия темы требуется дополнительные вопросы.
- **3.** Обучающийся знает изученный материал. Может дать логически выдержанный ответ, демонстрирующий полное владение материалом.
- Уровень практических навыков и умений

*Работа с оборудованием, техника безопасности*

- 1. Требуется постоянный контроль педагога за выполнением правил по технике безопасности.
- 2. Требуется периодическое напоминание о том, как работать с оборудованием.
- 3. Четко и безопасно работает с оборудованием.

*Способность изготовления модели по образцу*

- 1. Не может изготовить модель по образцу без помощи педагога.
- 2. Может изготовить модель по образцу при подсказке педагога.
- 3. Способен изготовить модель по образцу.

*Степень самостоятельности изготовления модели*

- 1. Требуется постоянные пояснения педагога при изготовлении модели.
- 2. Нуждается в пояснении последовательности работы, но после объяснения способен к самостоятельным действиям.

3. Самостоятельно выполняет операции при изготовлении модели.

*Качество выполнения работы*

- 1. Модель в целом получена, но требует серьёзной доработки.
- **2.** Модель требует незначительной корректировки.
- **3.** Модель не требует исправлений.

Итоговое оценивание осуществляется в конце учебного года - защитой творческого отчета по результатам деятельности в течение учебного года. Обучающиеся осуществляют самоанализ своей работы и деятельности в целом, сравнивая и анализируя деятельность других.

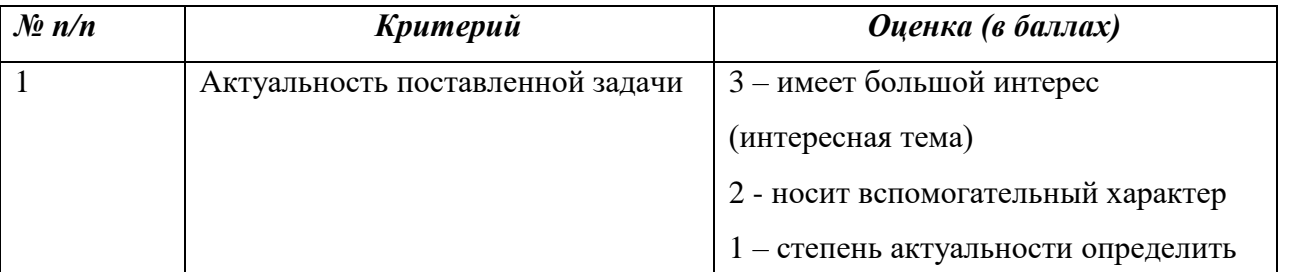

## *Критерии оценивания итогового Скретч-проекта*

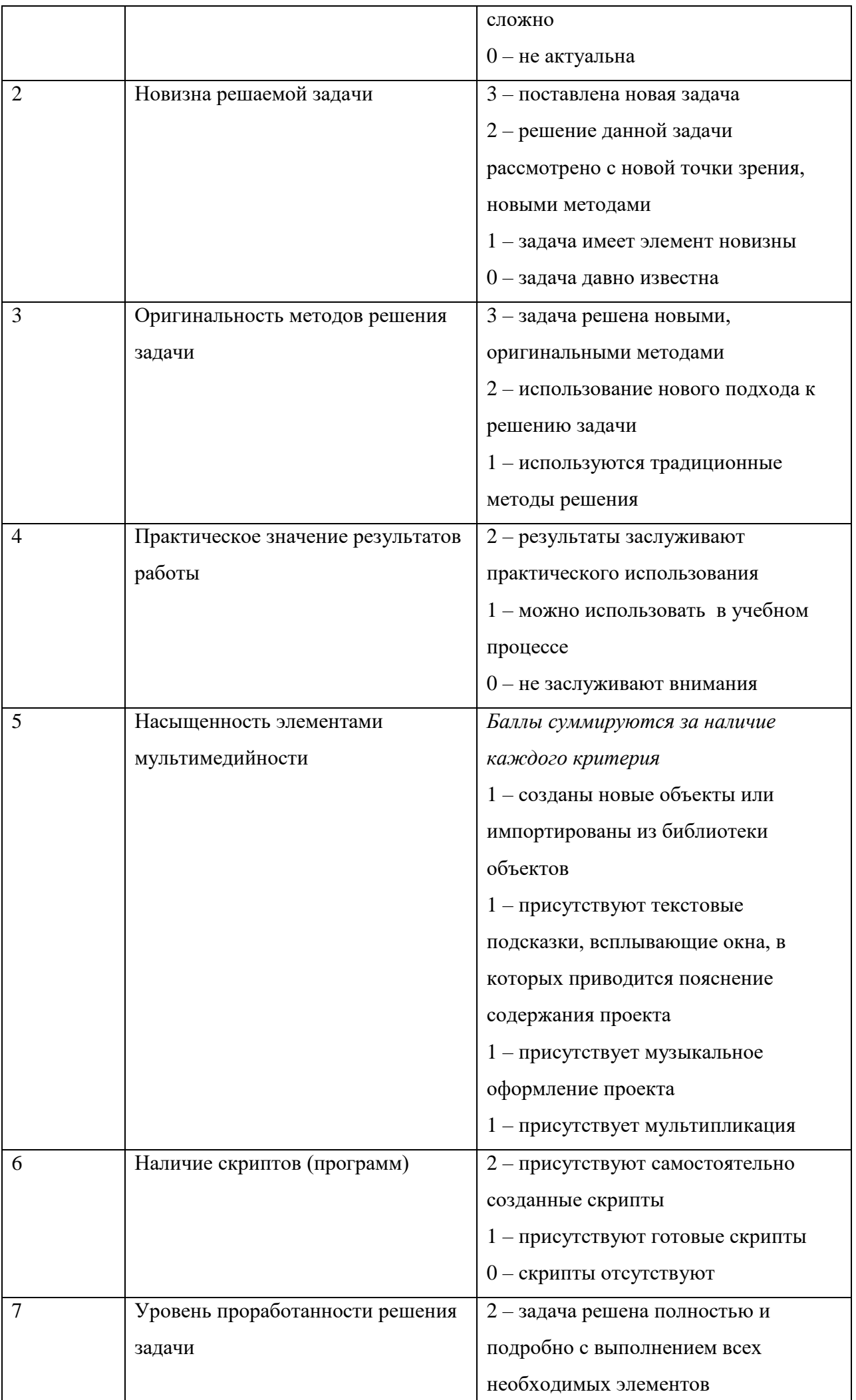

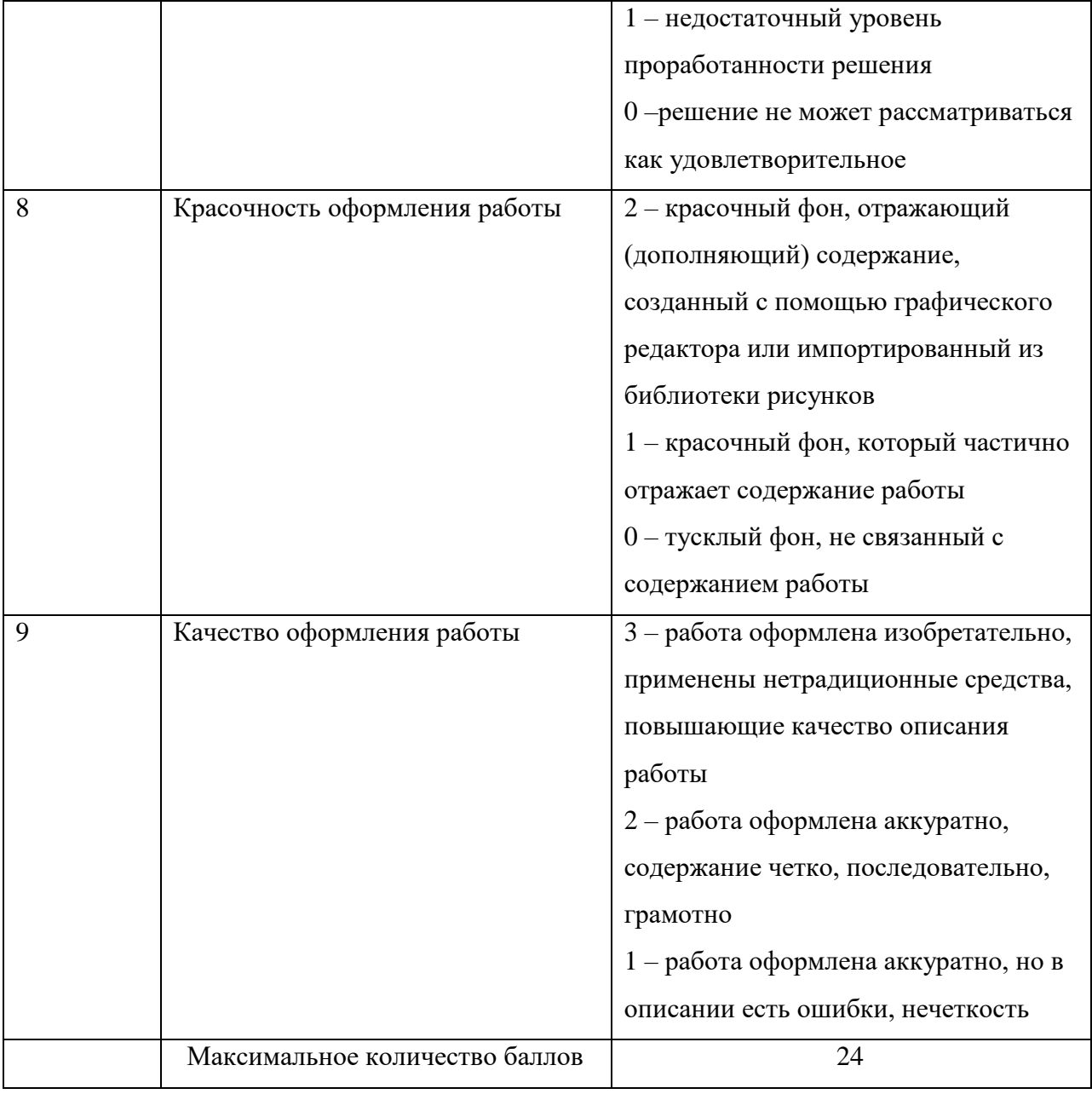

# Критерии оценивания презентации (защиты) проекта

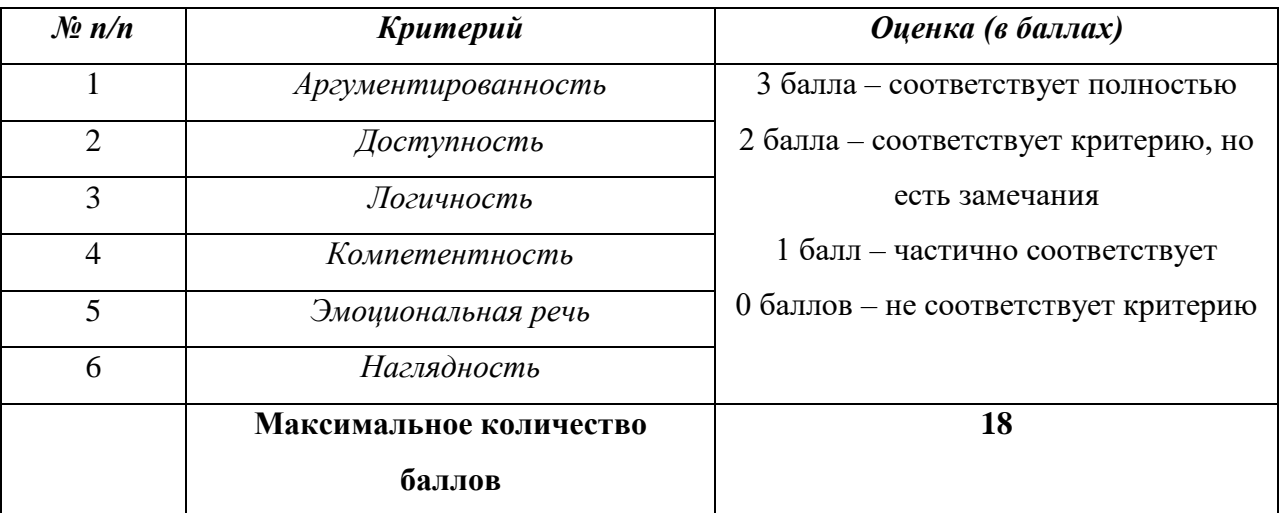

#### *Условия реализации программы*

*Наличие материально-технической базы:* 

Кабинет, соответствующий санитарно-гигиеническим и противопожарным требованиям, оборудованный, столами, стульями, общим освещением, персональные компьютеры с процессором не ниже 2,0 ГГц и 1 Гб оперативной памяти, компьютерными программами: операционная система Windows, программная среда Scratch 2.0 (3.0), мультимедийный проектор, экран, микрофоны, звуковые колонки.

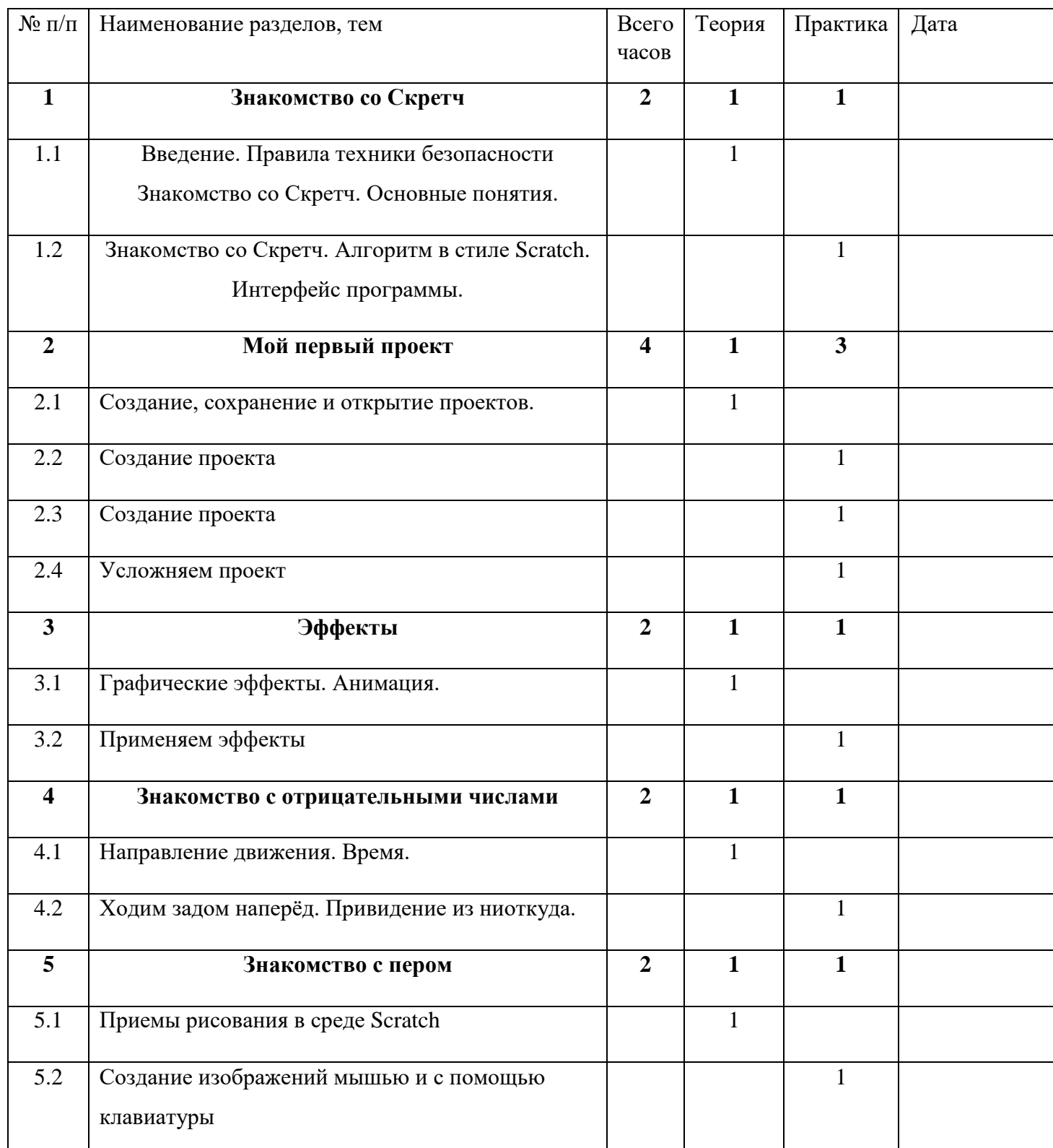

# **КАЛЕНДАРНЫЙ УЧЕБНЫЙ ПЛАН НА 2023-2024 гг.**

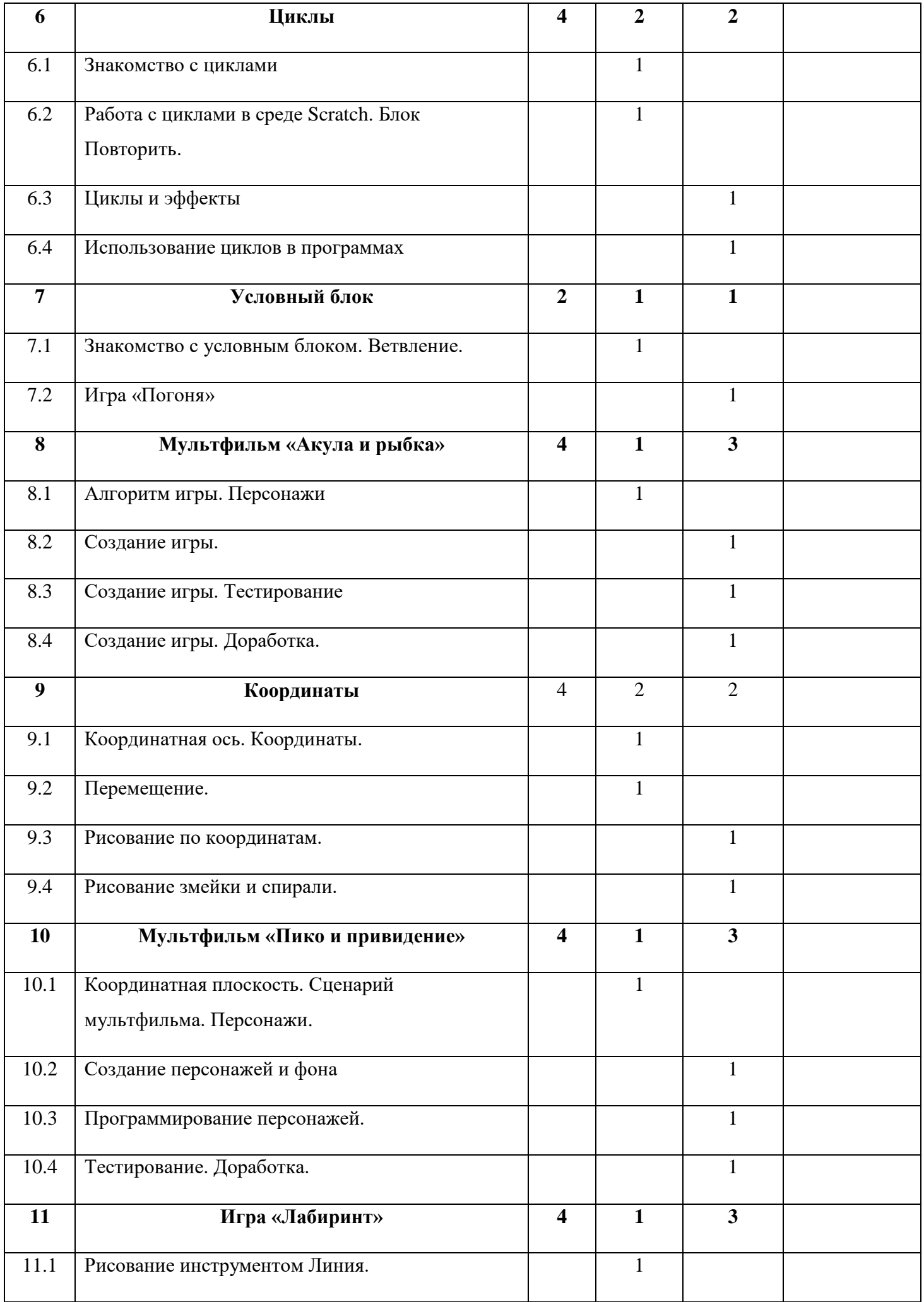

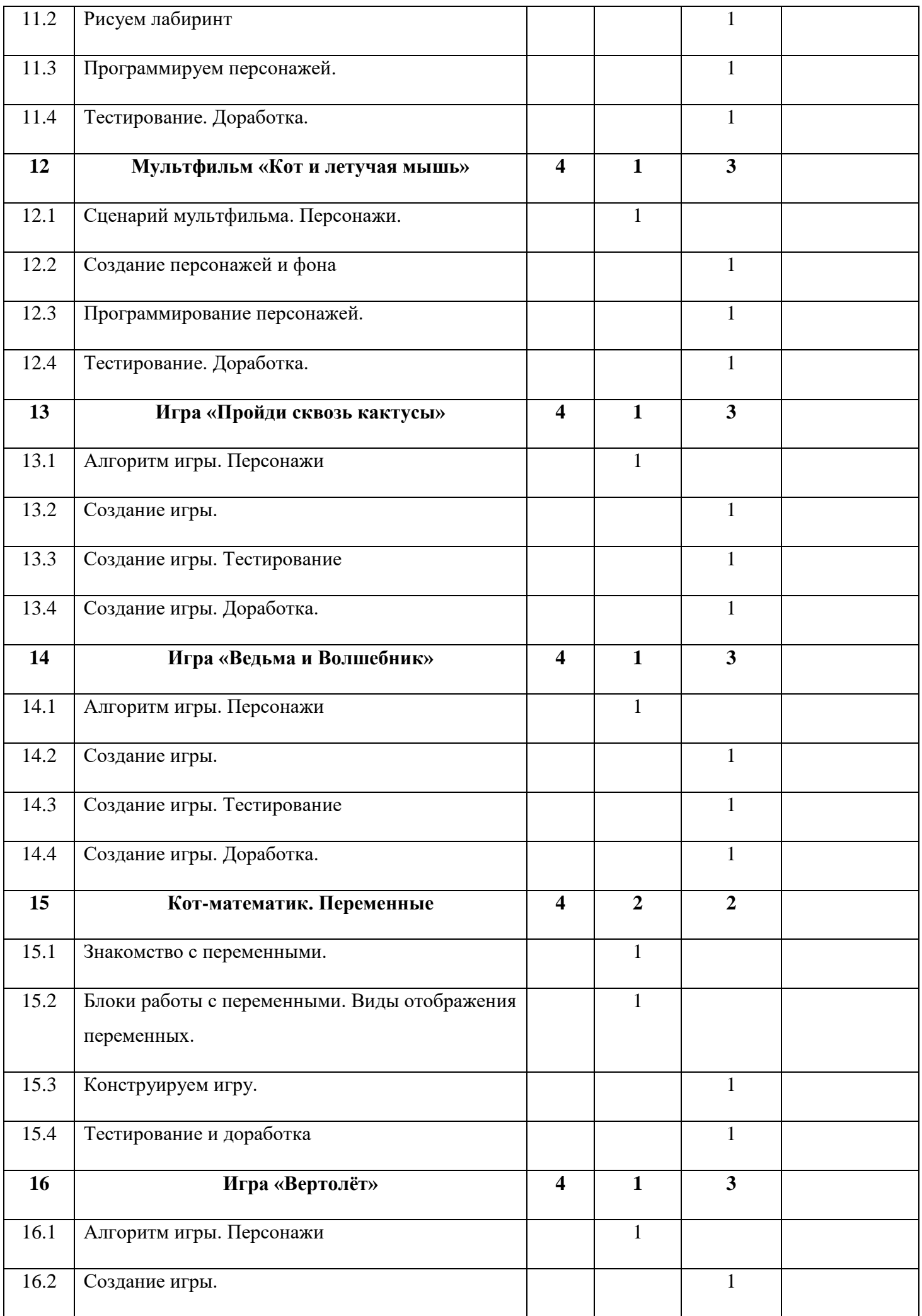

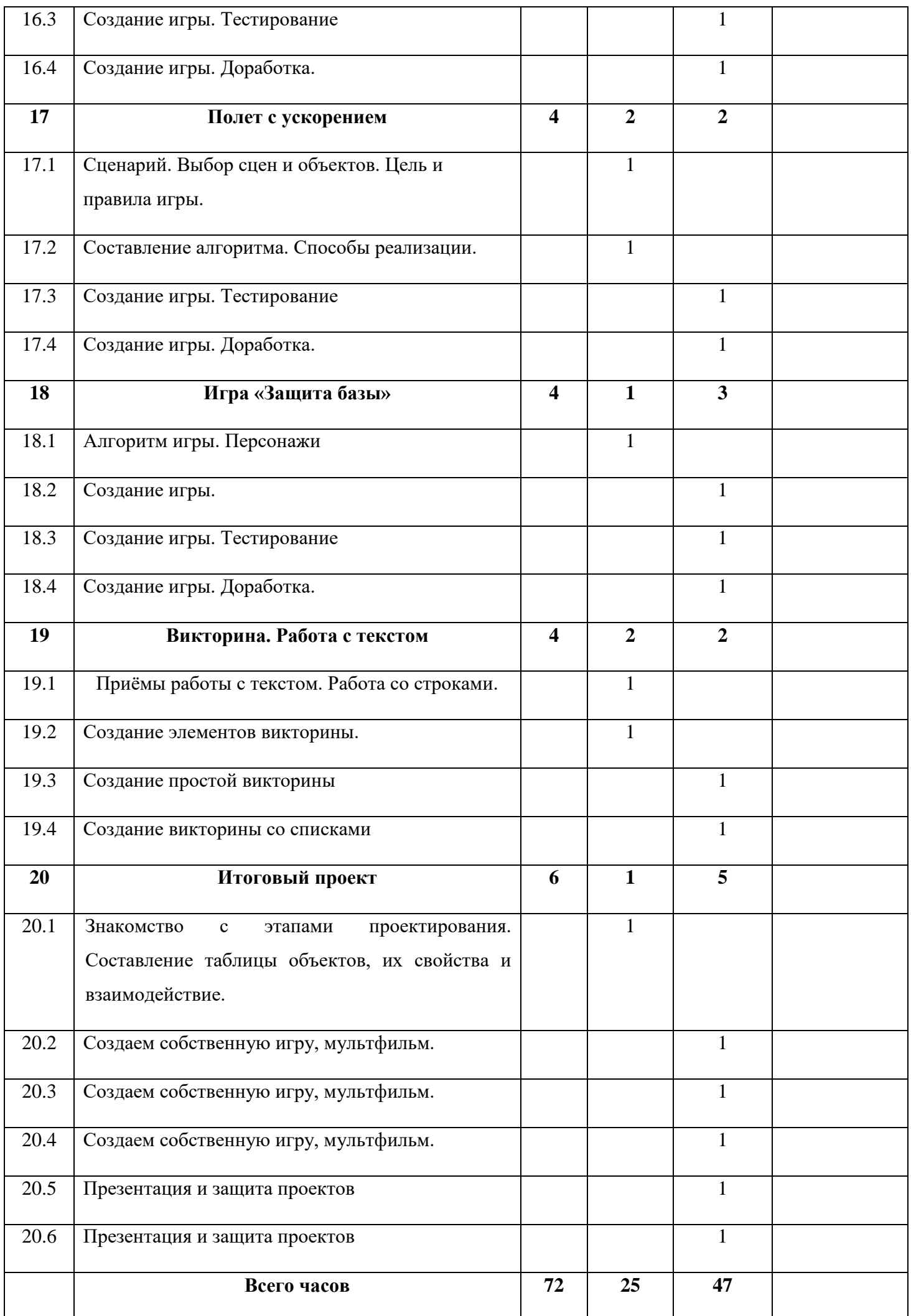

#### **Презентационный материал: Ресурсы Интернета.**

- 1) http://scratch.mit.edu официальный сайт Scratch
- 2) http://letopisi.ru/index.php/Скретч Скретч в Летописи.ру
- 3) http://setilab.ru/scratch/category/commun Учитесь со Scratch
- 4) http://scratch.mit.edu/pages/source страница разработчиков
- 5) http://scratch.ucoz.net/ Что такое Scratch

## **Список литературы для педагога:**

- 1) Голиков Д.В. Scratch для юных программистов. СПб.: БХВ-Петербург, 2017г
- 2) Пашковская Ю. В. «Творческие задания в среде Scratch» . М.: БИНОМ. Лаборатория знаний, 2014. – 200 с.: ил.
- 3) Евгений Патаракин. Учимся готовить в Скретч. Версия 2.0, 2008.
- 4) В.Г. Рындак, В.О. Дженжер, Л.В. Денисова. Проектная деятельность школьников в среде программирования Scratch. Учебно-методическое пособие. Оренбург - 2009.
- 5) Шапошникова С.В. Введение в Scratch, 2011.

## **Список литературы для обучающихся:**

- 1) Голиков Д.В. Scratch для юных программистов. СПб.: БХВ-Петербург, 2017г
- 2) Пашковская Ю. В. «Творческие задания в среде Scratch» . М.: БИНОМ. Лаборатория знаний, 2014. – 200 с.: ил.
- 3) Евгений Патаракин. Учимся готовить в Скретч. Версия 2.0, 2008.

#### *Методическое обеспечение*

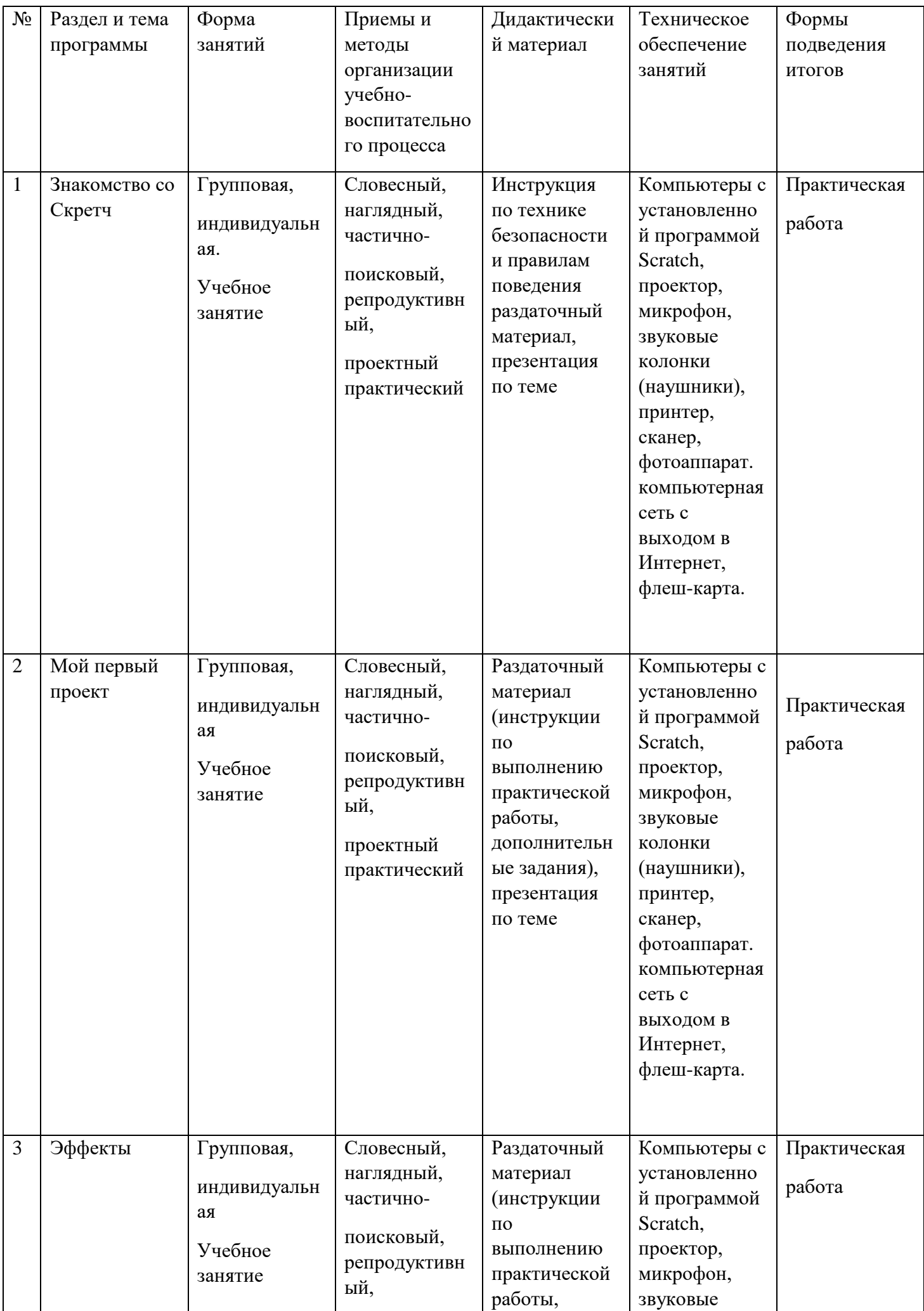

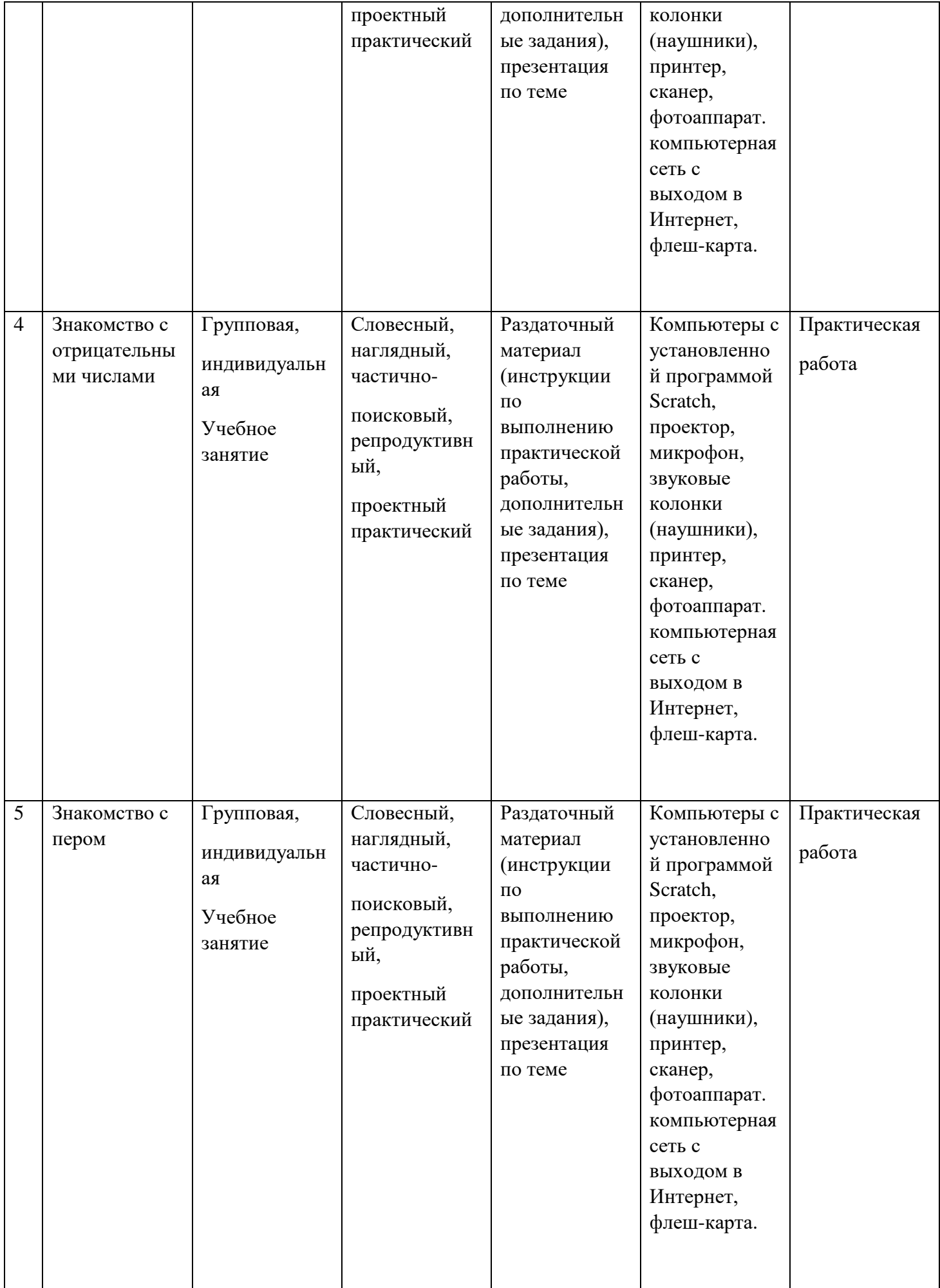

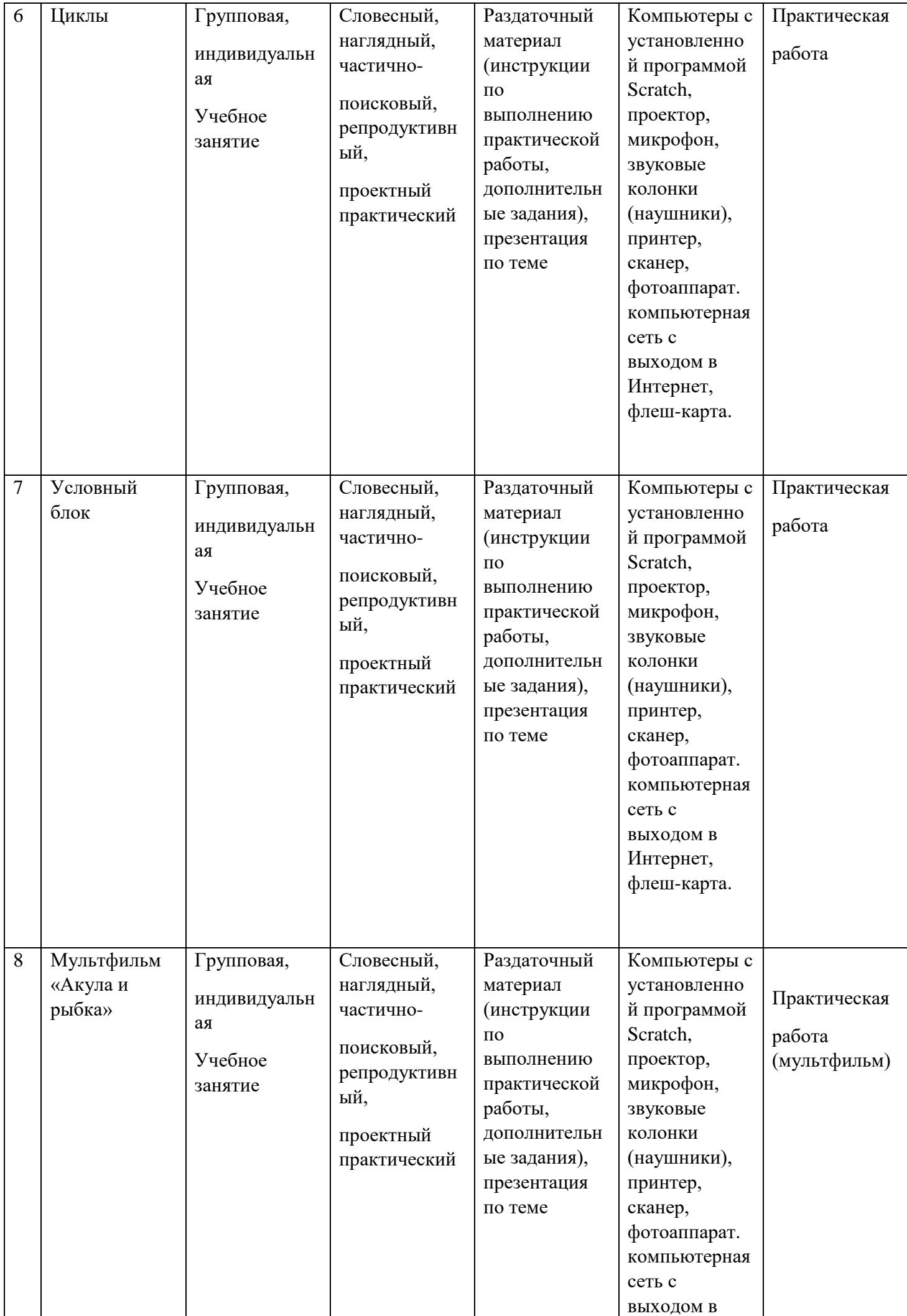

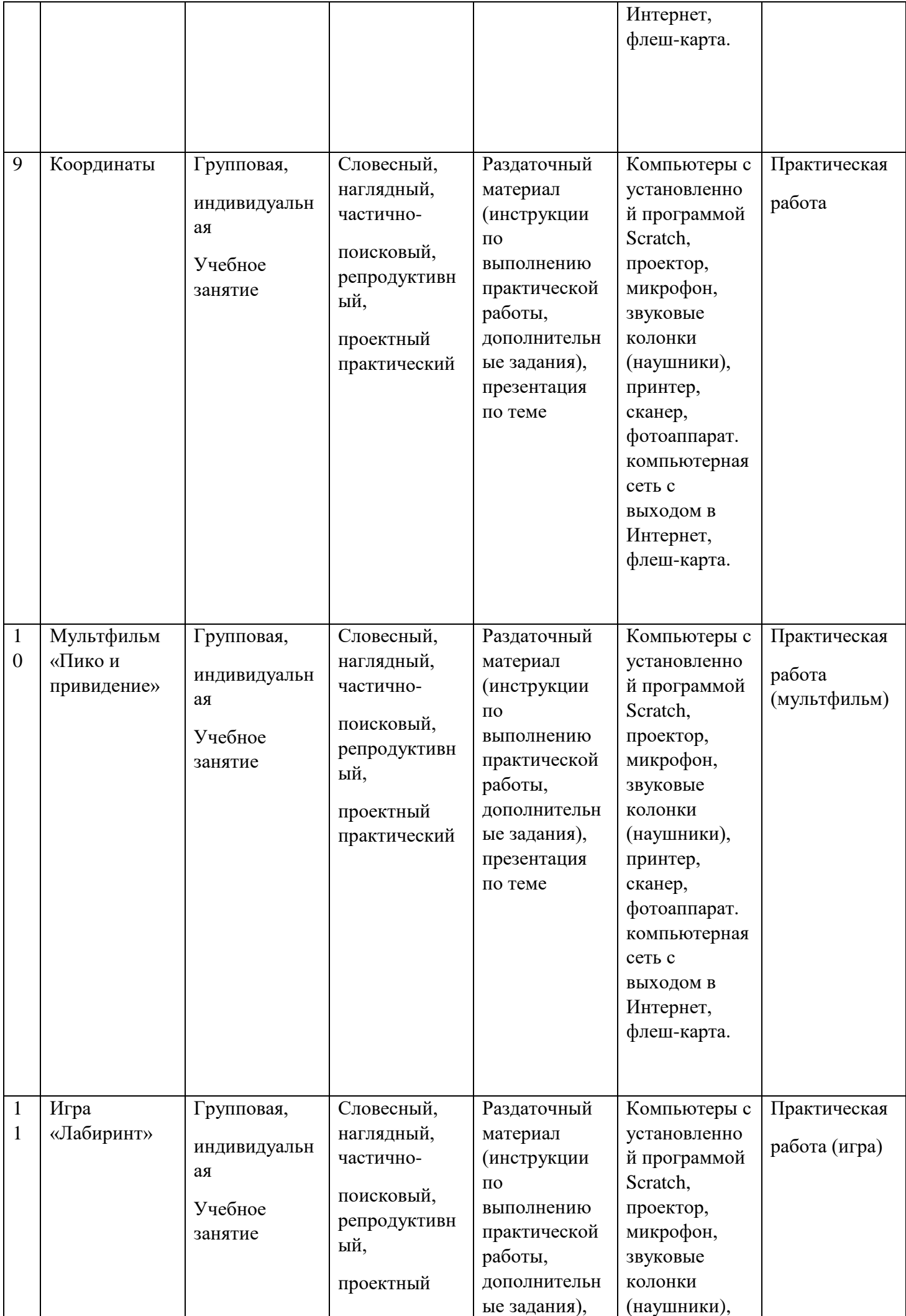

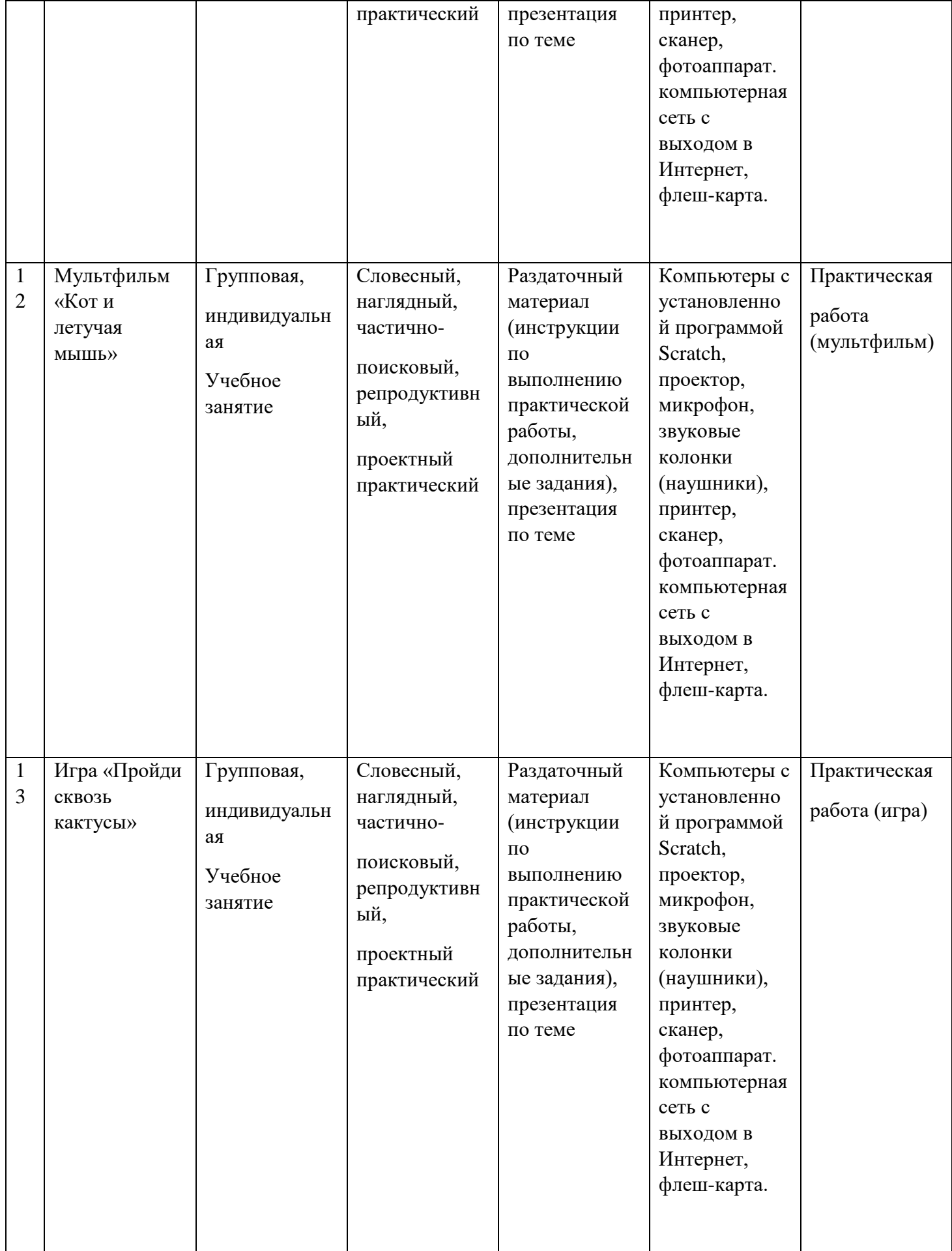

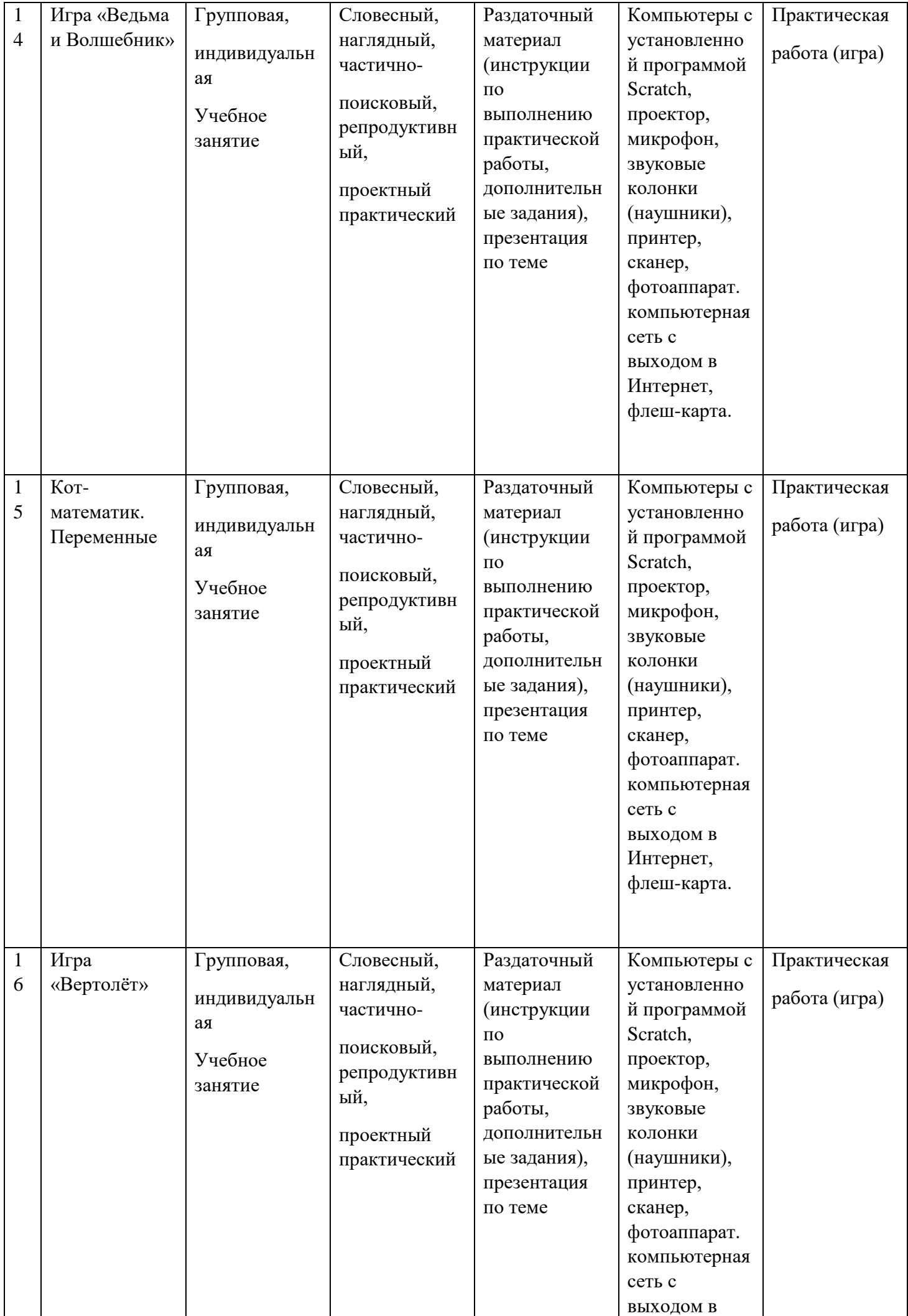

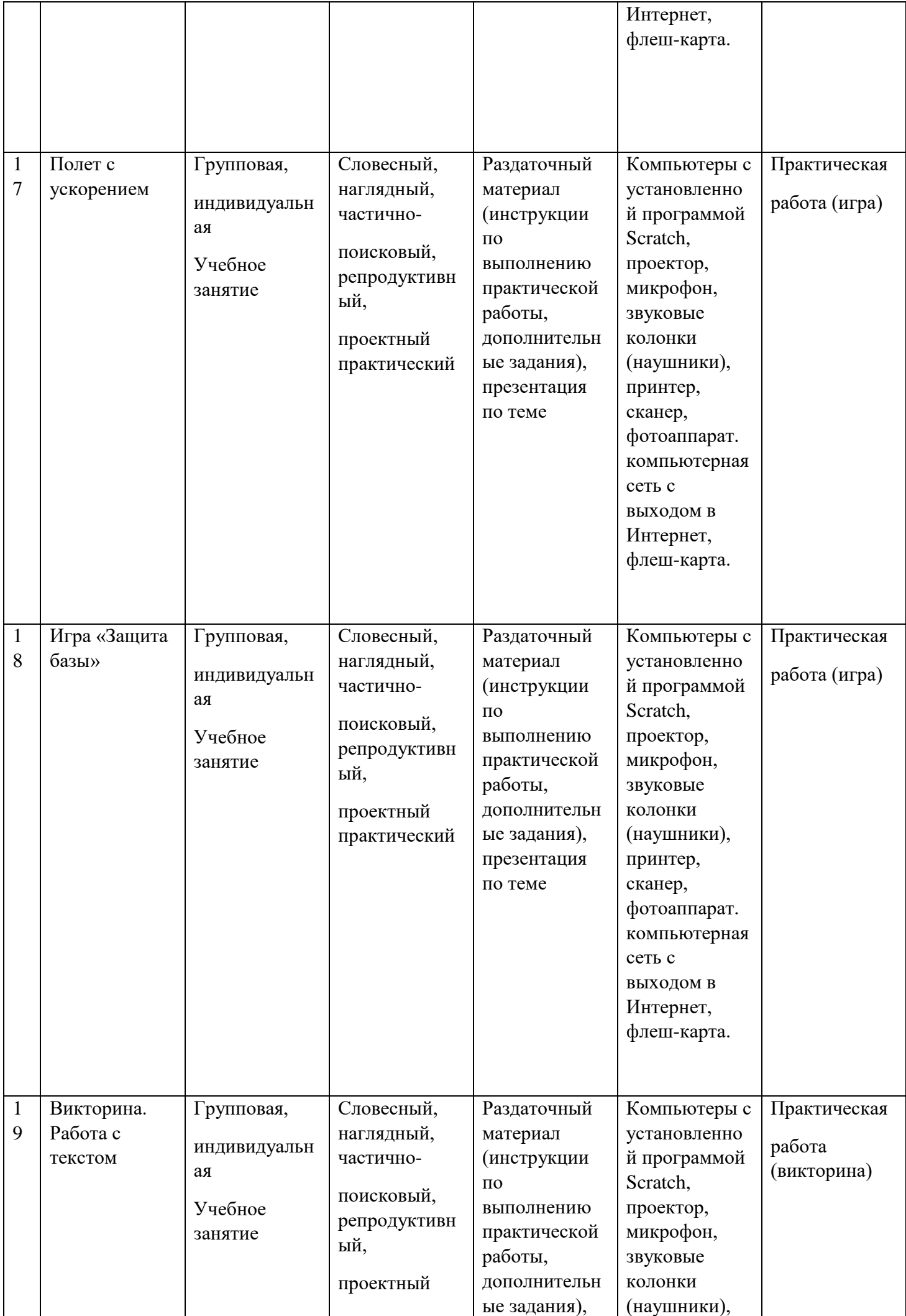

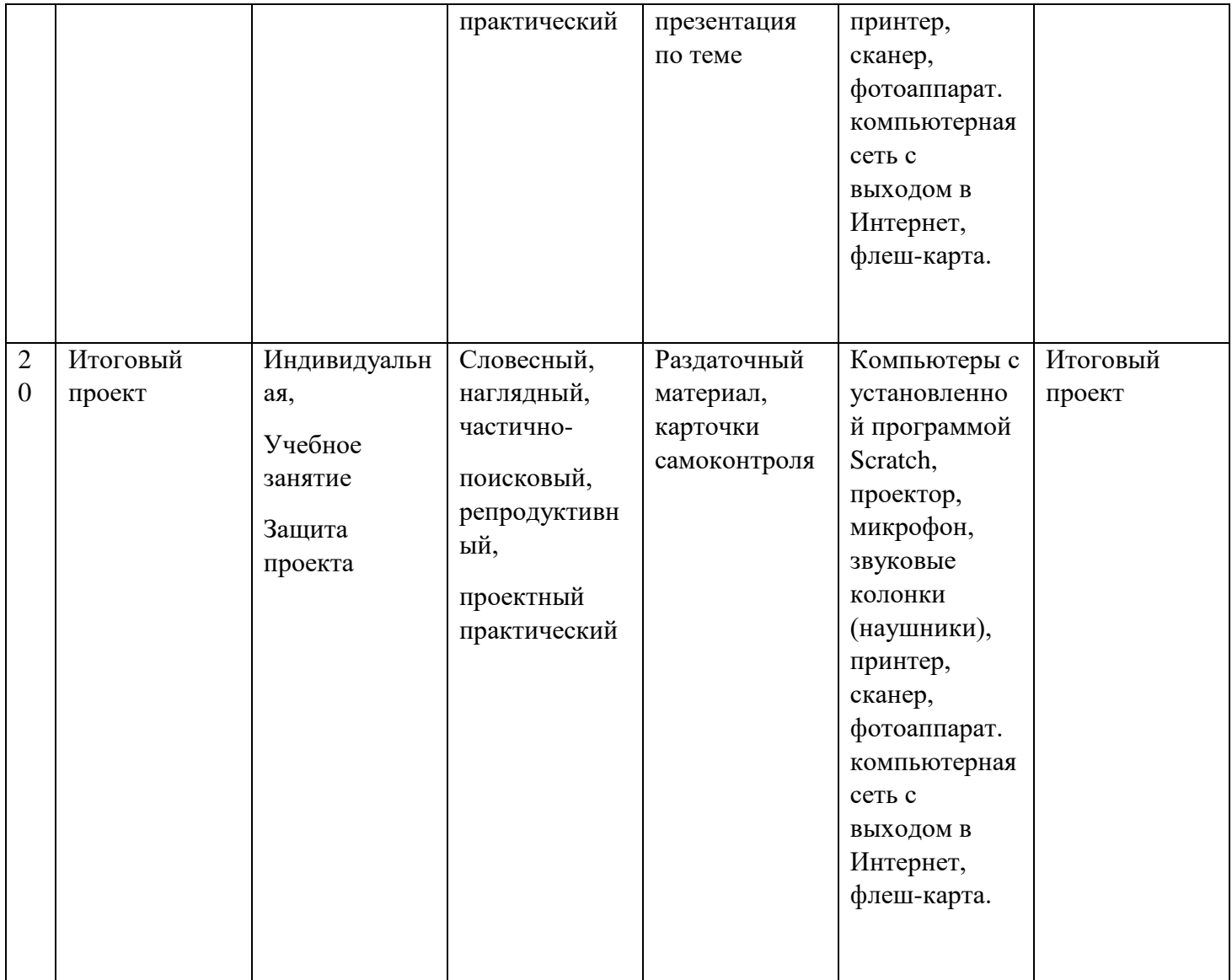

Список детей кружка

1.

2. 3.

4. 5. 6. 7. 8. 9. 10 11. 12. 13.